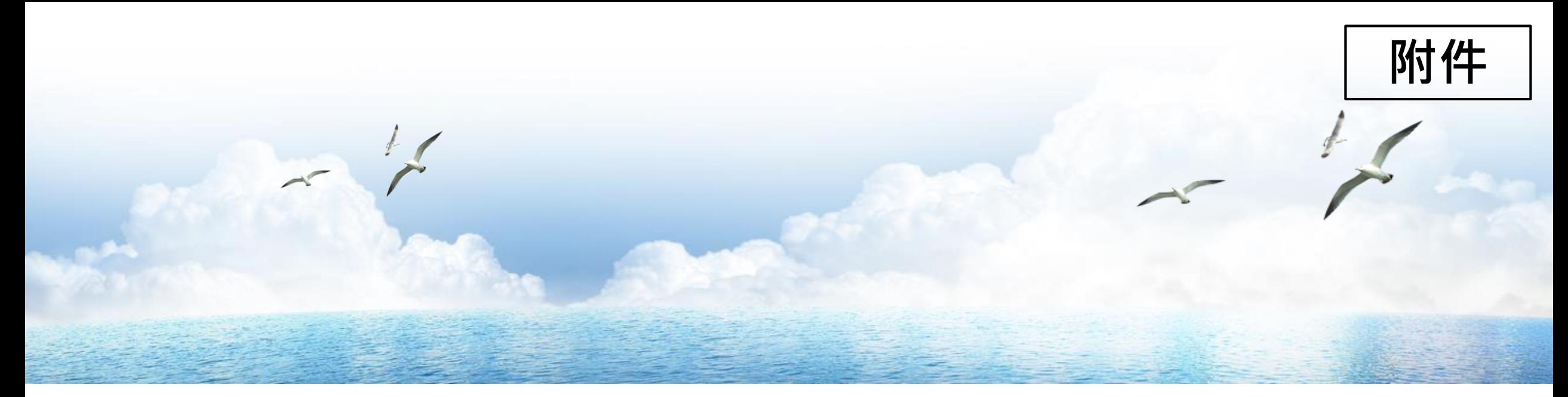

# **如何辦理設置及異動登記作業 SOP**

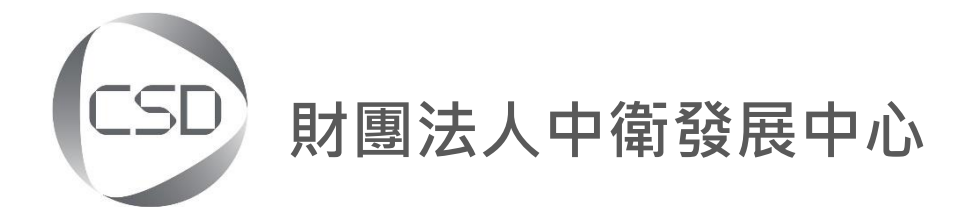

# **4點提醒注意**

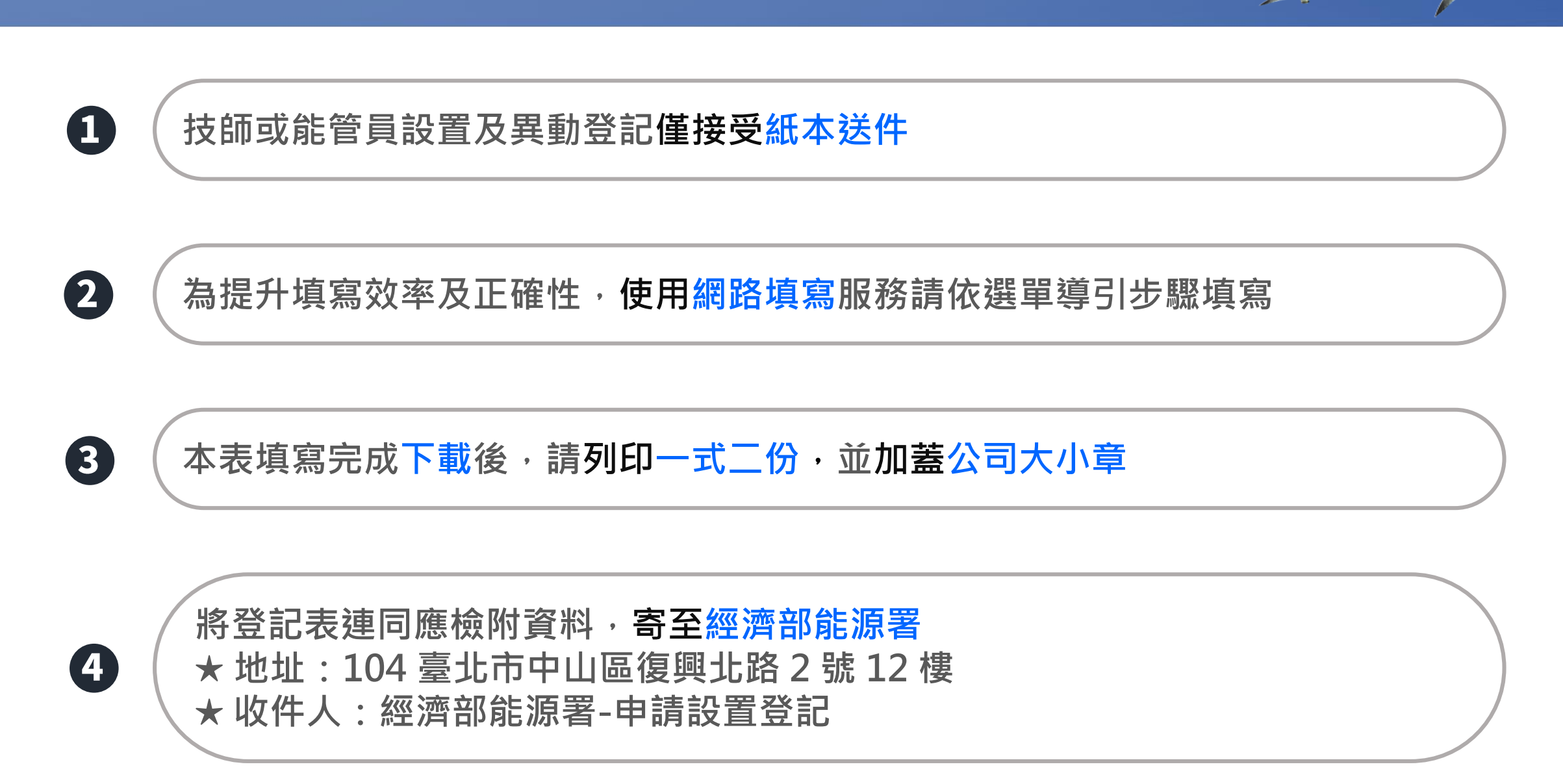

# **依據設置登記辦法**

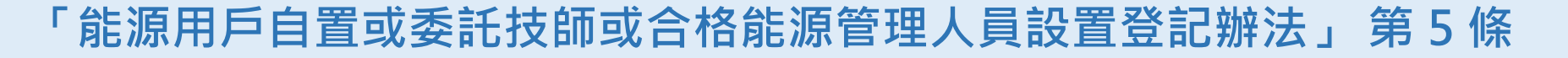

**能源用戶**辦理技師或能管員設置登記,應檢附下列文件:

- 技師或能管員設置登記表(簡稱登記表)一式二份。
- 經蓋用能源用戶**圖記**及其負責人**簽章**之技師執業執照 或能管員合格證書影本
- 技師或能管員係能源用戶**自置者**,檢附其**服務證明文件**正本; 係委託**設置者**,檢附**委託文件**正本 或經蓋用能源用戶圖記及其負責人簽章之委託文件影本。
- **最近一期**電費通知單或收據影本。
- 中央主管機關指定之其他文件。

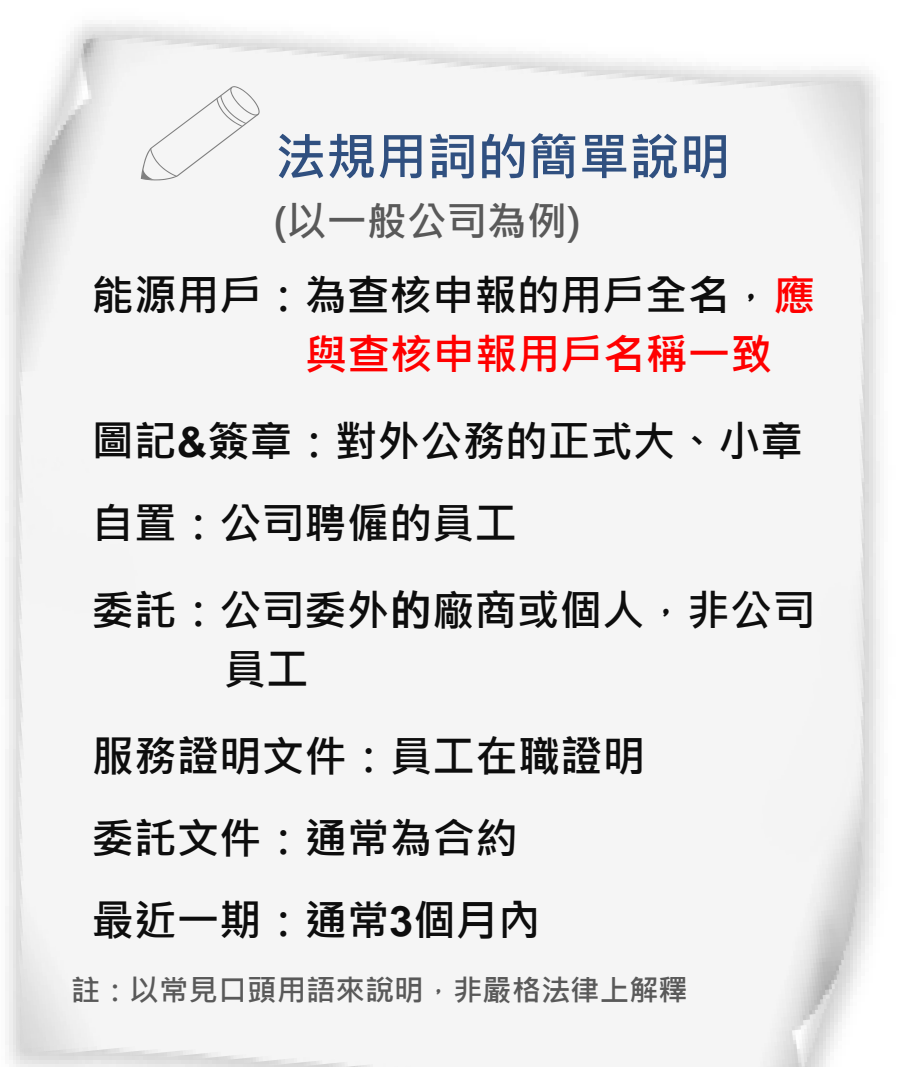

# **如何辦理設置異動登記作業SOP**

# **本文件(簡稱SOP)主要目的是協助能管員或技師,有效率的完成設置登記程序**

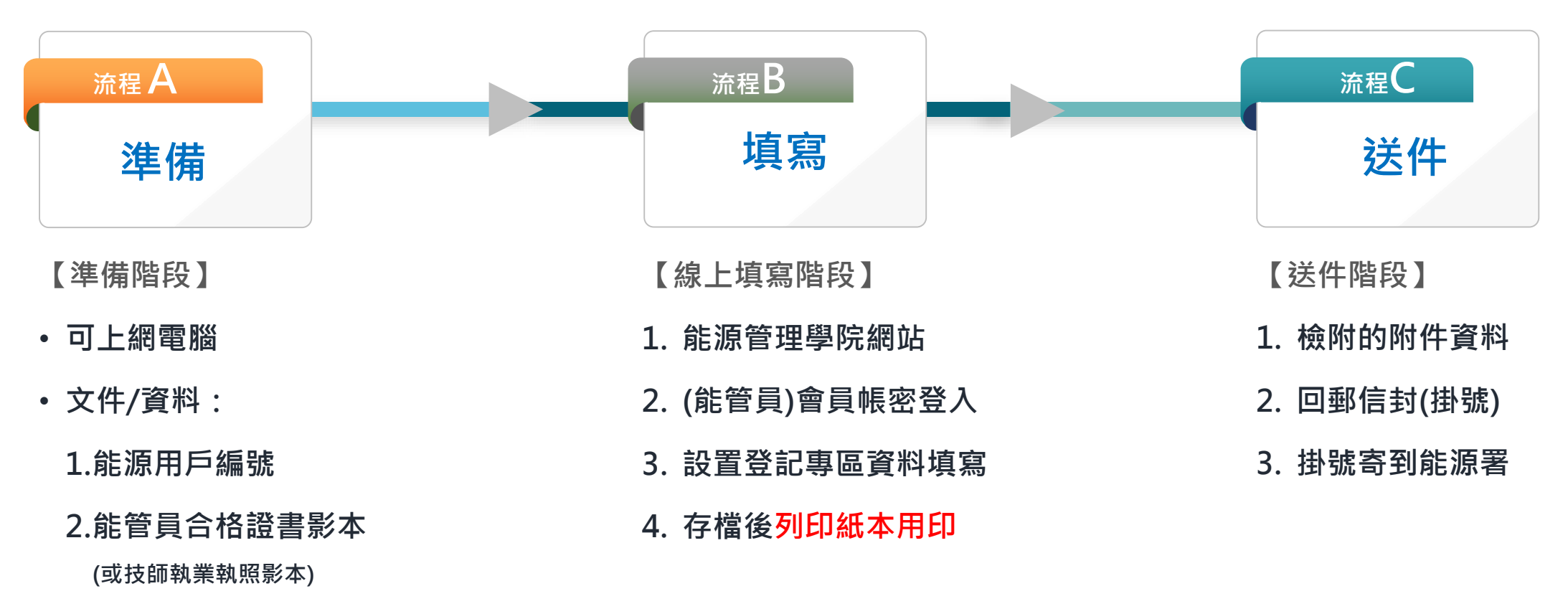

### **3.近期電費單**

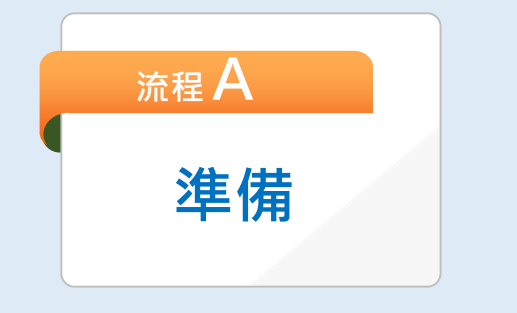

- **可上網電腦**
- **文件/資料:**
	- **1.能源用戶編號**
	- **2.能管員合格證書影本 (或技師執業執照)**
	- **3.近期電費單**

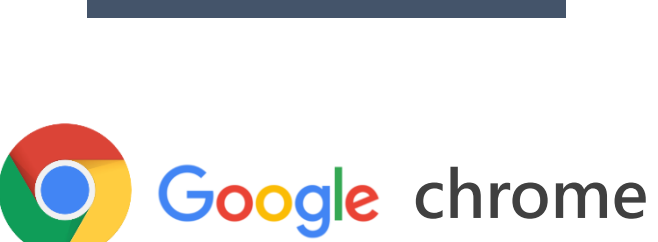

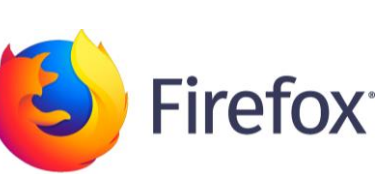

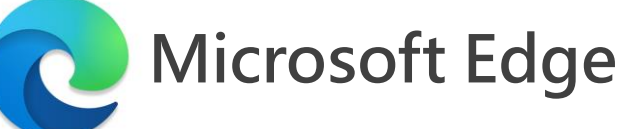

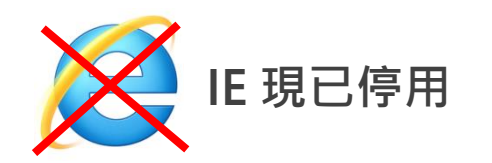

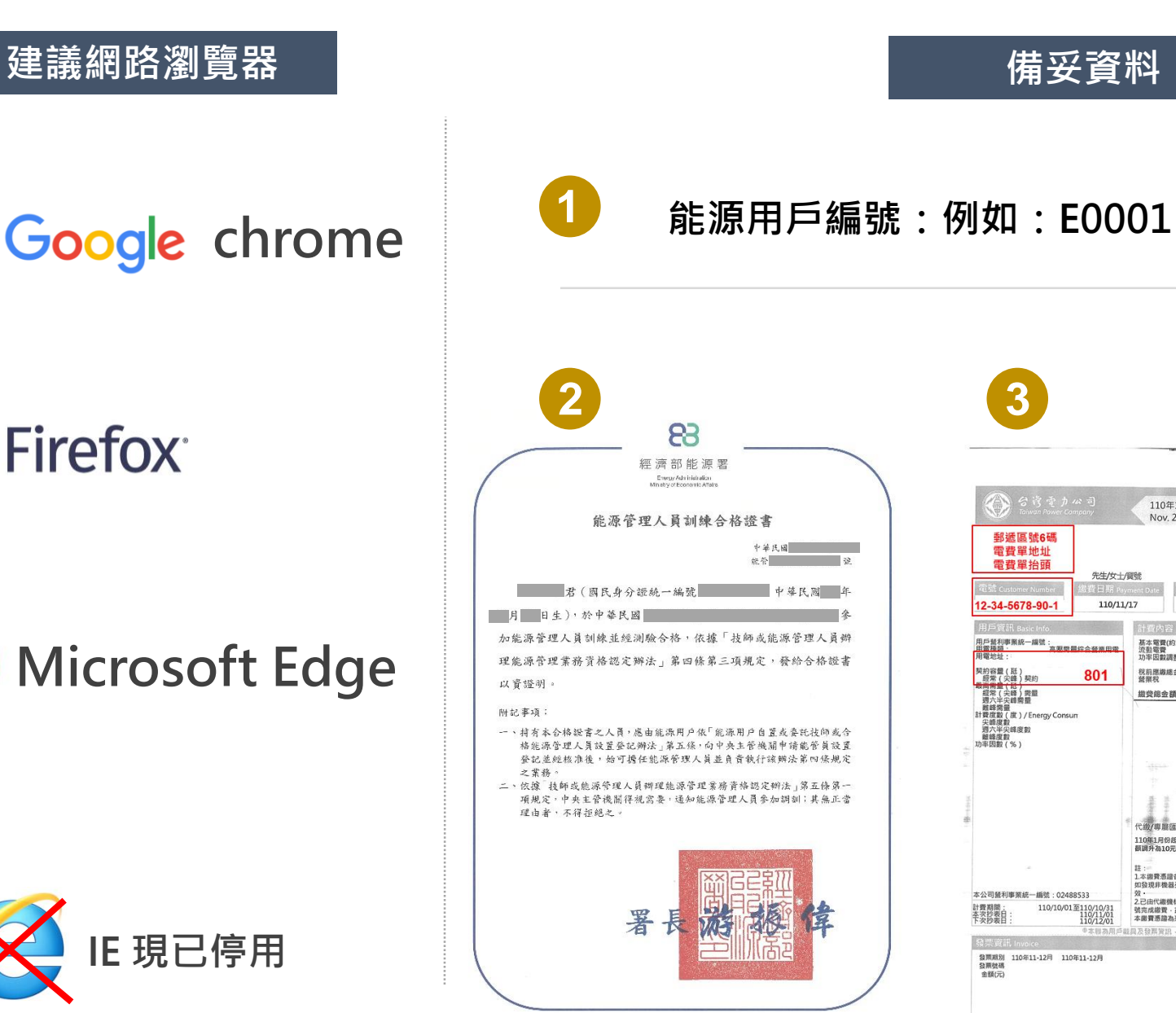

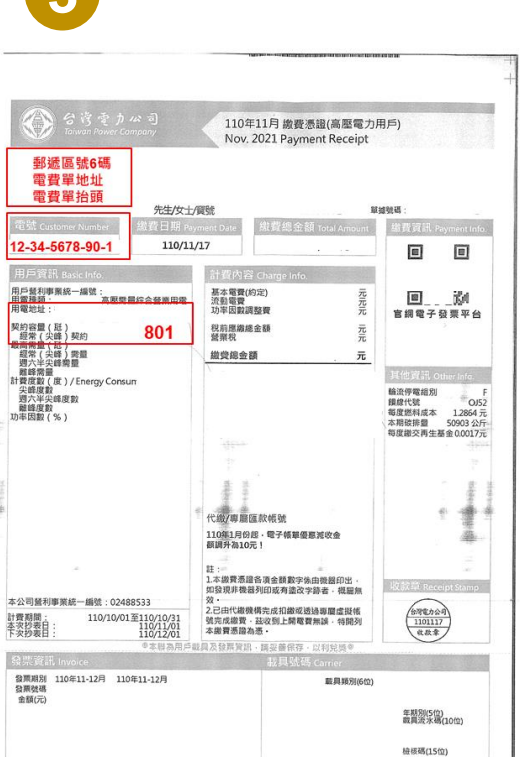

 $\mathcal{L}$ 

5

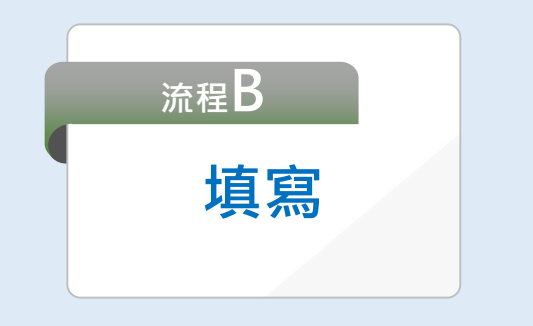

- **1. 能源管理學院網站**
- **2. (能管員)會員帳密登入**
- **3. 設置登記填寫**
- **4. 存檔後列印紙本用印**

**網址 https://energy.csd.org.tw 或網路google搜尋「能源管理學院」**

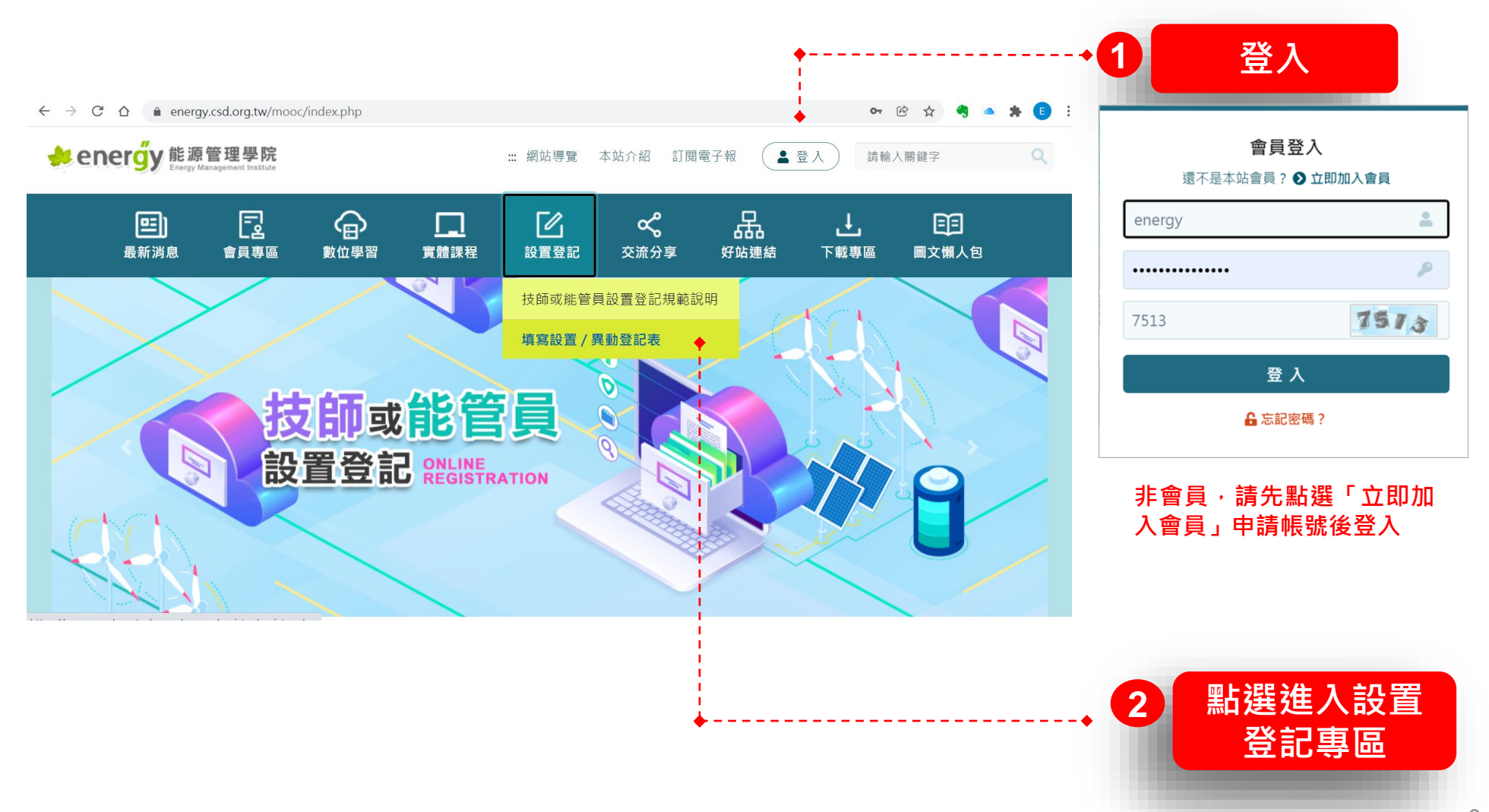

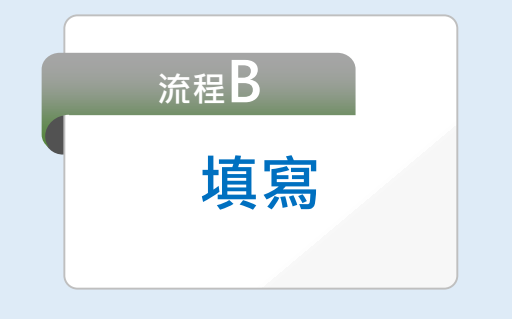

- **1. 能源管理學院網站**
- **2. (能管員)會員帳密登入**
- **3. 設置登記填寫**
- **4. 存檔後列印紙本用印**

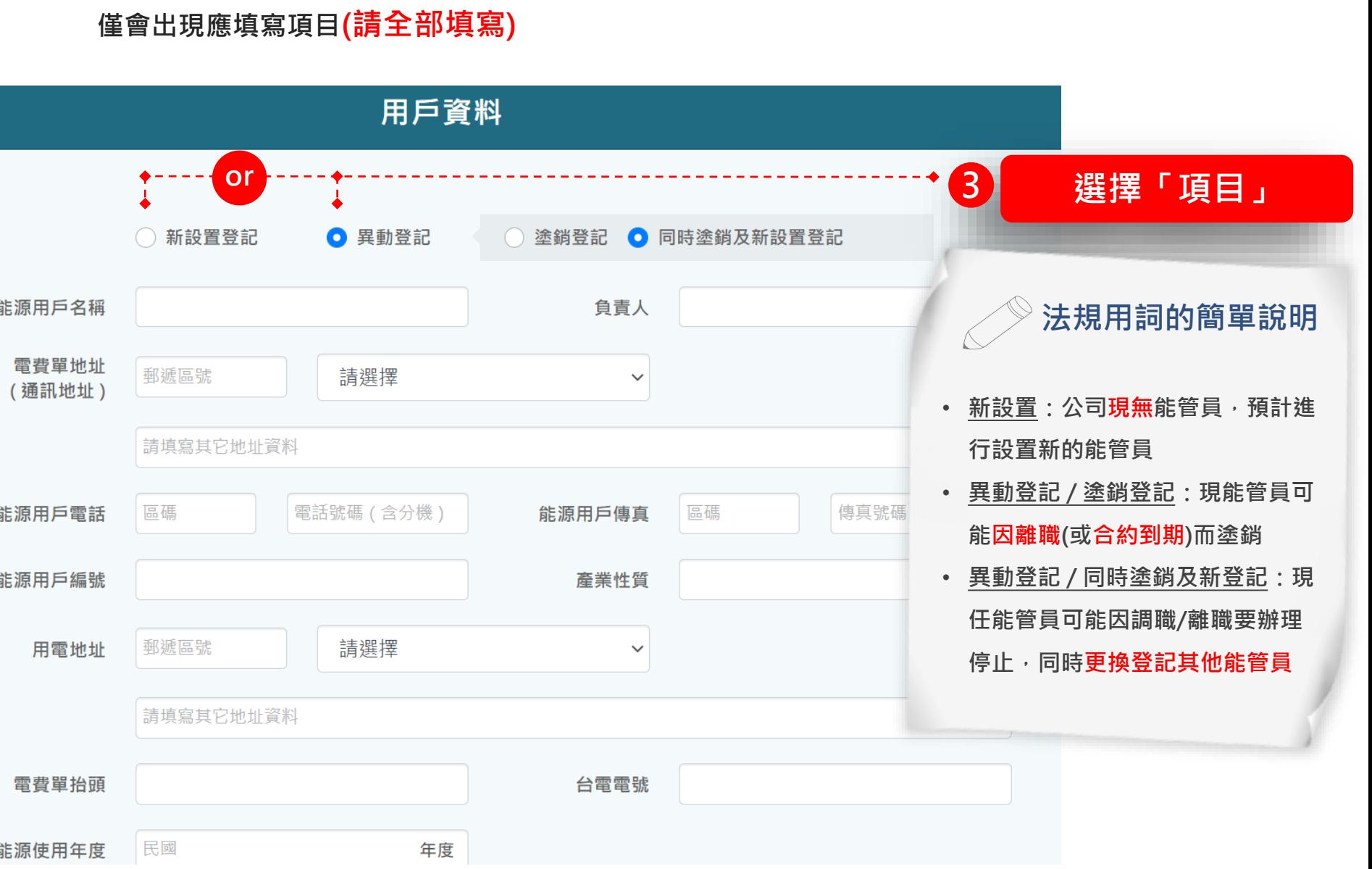

★ 本系統有防呆設計,經選擇您要的設置類別後,

# **填寫 流程 B**

- **1. 能源管理學院網站**
- **2. (能管員 )會員帳密登入**
- **3. 設置登記填寫**
- **4. 存檔後列印紙本用印**

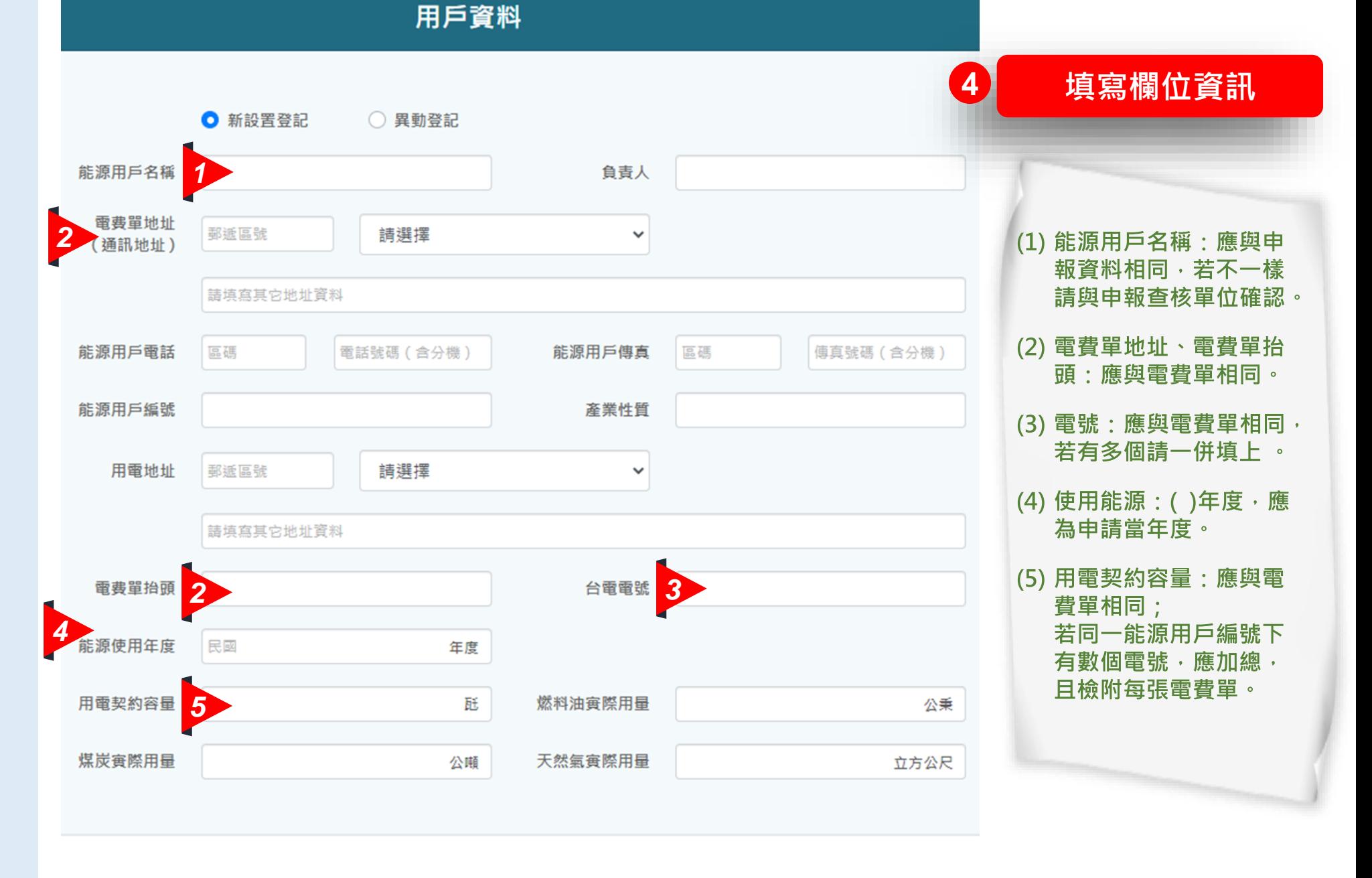

![](_page_8_Picture_0.jpeg)

- **1. 能源管理學院網站**
- **2. (能管員)會員帳密登入**
- **3. 設置登記填寫**
- **4. 存檔後列印紙本用印**

![](_page_8_Picture_65.jpeg)

9

請先

源署發函回復解除列管後, 再行寄送設置登記異動表, 並檢附能源署回函的公文影

本以便查核。

![](_page_9_Picture_0.jpeg)

- **1. 能源管理學院網站**
- **2. (能管員)會員帳密登入**
- **3. 設置登記填寫**
- **4. 存檔後列印紙本用印**

![](_page_9_Figure_5.jpeg)

![](_page_10_Picture_0.jpeg)

- **1. 能源管理學院網站**
- **2. (能管員)會員帳密登入**
- **3. 設置登記填寫**
- **4. 存檔後列印紙本用印**

![](_page_10_Picture_72.jpeg)

**流程B 「一式兩份」 請用單位正式對外公務之大小章 8 用印「正式的大、小章」**

※請能源用戶填寫粗框內容

技師或能源管理人員設置/異動登記表

![](_page_10_Picture_73.jpeg)

# **應檢附資料一覽表(1)**

![](_page_11_Picture_1.jpeg)

![](_page_11_Picture_131.jpeg)

![](_page_12_Picture_0.jpeg)

![](_page_12_Picture_162.jpeg)

**有關「中央主管機關指定之其他文件」,請各能源用戶依下表所屬類別檢附對應之文件(需蓋用能源用戶圖記及負責人簽章):**

![](_page_12_Picture_163.jpeg)

13

![](_page_13_Picture_0.jpeg)

# **【應檢附文件1】技師或能源管理人員設置登記表 1式2份 (蓋用能源用戶圖記及負責人簽章)**

# **設置類別:自置能管員/委託能管員/委託技師**

技師或能源管理人員設置/異動登記表

※請能源用戶填寫粗框內容

谷記編號:

登記日期: 民國 年 日 日

![](_page_13_Picture_123.jpeg)

**設置項目以下者應檢附** ■新設置登記 ■異動 / 同時塗銷及新設置 ■異動 / 塗銷登記

- **1. 檢附的附件資料**
	- **1) 設置登記表**
	- **2) 合格證書影本或技師執 業執照**
	- **3) 服務證明或委託書正本**
	- **4) 電費單**
	- **5) 回郵信封(掛號)**
	- **6) 設立證明**
- **2. 掛號寄到能源署**

# **【應檢附文件2】能管員合格證書影本 / 技師執業執照影本 (蓋用能源用戶圖記及負責人簽章)**

**設置項目以下者應檢附**

**送件**

**流程C**

■新設置登記 ■異動 / 同時塗銷及新設置 □異動 / 塗銷登記

**1. 檢附的附件資料**

**1) 設置登記表**

- **2) 合格證書影本或技師執 業執照**
- **3) 服務證明或委託書正本**
- **4) 電費單**
- **5) 回郵信封(掛號)**
- **6) 設立證明**
- **2. 掛號寄到能源署**

![](_page_14_Picture_169.jpeg)

署

**設置類別:委託技師**

#### 領有執業執照之

電機工程技師、機械工程技師、化學工程技師、冷凍空調工程技師

![](_page_14_Picture_15.jpeg)

![](_page_15_Picture_0.jpeg)

# **設置項目以下者應檢附** ■新設置登記 ■異動 / 同時塗銷及新設置

### **1. 檢附的附件資料**

□異動 / 塗銷登記

- **1) 設置登記表**
- **2) 合格證書影本或技師執 業執照**

### **3) 服務證明或委託書正本**

- **4) 電費單**
- **5) 回郵信封(掛號)**
- **6) 設立證明**
- **2. 掛號寄到能源署**

# **【應檢附文件3】 能管員服務(在職)證明文件正本 (蓋用能源用戶圖記及負責人簽章)**

## **設置類別:自置能管員**

![](_page_15_Picture_422.jpeg)

![](_page_15_Figure_13.jpeg)

資料引用來源: CEO小湯的創業路, https://ceosharing.com/employment-certificate/

# **設置類別:委託能管員 / 委託技師 【應檢附文件3】 委託文件正本 (或經蓋用能源用戶圖記及負責人簽章之委託文件影本)**

# **委託契約書參考範本(能管員版、技師版), 請至能源管理學院>下載專區 下載參考使用 提醒:委託契約書參考範本僅供使用者參考,請詳細閱讀內容, 並依實際需求調整。如有任何疑問,請洽詢專業律師。**

### 能源用戶委託能源管理人員契約書

【此為李考範本,請依實際需求修訂後,刪除【】內之文字】 2 位置格状 三條 架的信令 00公司 (能源用户,以下簡稱甲方)依據「能源管理法」第11條及「能源

用户自置或委託技师或合格能源管理人員設置登記辦法」(以下簡稱設置登記 辦法)第3條規定, 兹委託000 (以下簡稱乙方) 擔任甲方電號00-00-0000-00-0 (用電地址: 00000000000)之能源管理人員,雙方合意訂立契约如下:

#### 第一條 執行工作內容

- 一、甲方依據設置學記辦法第5條第1項,向共產部能源署申辦以乙方為能源管 理人員之設置登記
- 二、乙方同意於經濟部能源署核定甲方所送前項設置登記案件後,協助甲方瓣 理下制工作:
- (一)「能源管理法」第8條所定節約能源有關事項。 (二)依據「能源管理法」第9條規定,建立能源查核制度、訂定節約能源日標 及執行計畫,並報中央主管機關核備及執行之事項。 (三)依據「能源管理法」第12條規定,辦理申報使用能源資料。
- (四)定期检查基改进各使用条源设備结率 (五)宣導節約能源知識及舉辦有關節約能源活動

#### (六)中央主管機關通知辦理之能源事務。  $(\pm)$  .  $\frac{1}{2}$

【以上第1-6款為技師或能源管理人員之法定必要工作,不可刪除,如甲乙雙 方有的定其他工作項目,請自行增列於第7款之後】

第二條 執行期間 一、本契约執行期間,自民國0年0月0日起至0年0月0日止。

#### $1/3$ 為第一審管轄法院。

本條為規範甲方或乙方違約之罰則,請依需要自行訂定;若無,請刪除】 **に係其他** 

#### 中華民國○年○月○日

··甲乙雙方應秉持誠實信用原則,履行本契約。 -、甲乙雙方如因履行本契約致生訴訟事件,雙方的定以臺灣00地方法院,做

註:能源用戶委託對象為廠商者(如機電顧問公司),若雙方合約書上無 載明能管員個人資料的話,需檢附該廠商與用戶之合約書,與其人員任 職於廠商之在職證明佐證。

三、甲方或乙方之一方於本契約数行期間內,如認為本契約有變更或終止数行 之宗要者,應以書面通知他方辦理,並基於雙方合意,進行本契約之變更 毒终止放行

大章

査

(能管員)<br>或技師)<br>/小章

四、本契约未盡之事項,依據中華民國有關法律辦理。

甲方 (能源用户):00公司 (蓋用圖記)

 $\frac{1}{2}$   $\frac{1}{2}$   $\frac{1}{2}$ 

自責人:000(答章)

乙方:000 (答章)

地址: 000000000

電話:00-00000000

國民身分證統一編號: A00000000

電子郵件信箱:aaa@xxxxxx

立的人

#### 因本帮约委託事由,甲方應給付乙方價全為新委警00元,並合0期辦付。

- 粗金額及付款條件如下:

、第1期全额為新臺幣00元, .......。

#### .、第0期全額為新臺幣00元, ……。 【請依實際需要,自行訂定各期金額及付款任件】

調修 令託人首料之保護 乙方應交付主管機關發給之能源管理人員合格證書影本予甲方,並保證有

:、甲方應於本架的執行期間层滿或終止執行之日都30日內,依據設置登記辦

法第5任第2项,向经济部能源署申請塗銷委託乙方為技師或能源管理人員

**统一编號: 00000000** 【蓄料之真實性,俾由甲方依據本契約第1條第1項申請設置登記。  $\hat{\mathfrak{m}}$  is:  $100 - 000000000$ 

#### (五條 不得重複要記之業室)

·· 乙方於簽訂本契約前,如經經濟評能源署登錄為第三方能源用戶之技師或 能源管理人員,應先行協調該第三方能源用戶向經濟部能源署申辦塗銷以 乙方為技師或能源管理人員之設置登記。 - · 乙方於本契約執行期間內或經甲乙雙方合意終止執行前,不得接受甲方以 外之能源用戶向經濟部能源署申請登記為自置或委託之指師或能源管理人  $\frac{1}{2}$ .

#### 六條 達約罰則

![](_page_16_Picture_0.jpeg)

# **設置項目以下者應檢附**

■新設置登記 ■異動 / 同時塗銷及新設置 □異動 / 塗銷登記

- **1. 檢附的附件資料**
	- **1) 設置登記表**
	- **2) 合格證書影本或技師執 業執照**
	- **3) 服務證明或委託書正本**
	- **4) 電費單**
	- **5) 回郵信封(掛號)**
	- **6) 設立證明**
- **2. 掛號寄到能源署**

# **【應檢附文件4】 最近1期電費通知單或收據影本**

![](_page_16_Picture_187.jpeg)

# **【應檢附文件5】 回郵信封 (填寫回郵地址與收件人並貼足掛號郵資)**

**設置類別:自置能管員/委託能管員/委託技師 設置類別:自置能管員/委託能管員/委託技師**

**能源署完成辦理設置登記作業後,將檢還能源用戶一 份已核可之「技師或能源管理人員設置登記表」,請 準備郵局普通掛號(28元郵票)信封,於信封上填寫好 回文時可收到的聯絡地址及聯絡人資訊**

![](_page_16_Figure_17.jpeg)

![](_page_16_Figure_18.jpeg)

**請填能源用戶聯絡地址及聯絡人資訊**

![](_page_17_Picture_0.jpeg)

# **【應檢附文件6】中央主管機關指定之其他文件**

# **設置類別:自置能管員/委託能管員/委託技師**

## 請各能源用戶依附表所屬類別檢附對應之文件,部分文件須蓋用能源用戶圖記及負責人簽章

![](_page_17_Figure_4.jpeg)

![](_page_18_Picture_0.jpeg)

## **1. 檢附的附件資料**

- **1) 設置登記表**
- **2) 合格證書影本或技師執 業執照**
- **3) 服務證明或委託書正本**
- **4) 電費單**
- **5) 回郵信封(掛號)**
- **6) 設立證明**
- **2. 掛號寄到能源署**

# **申請文件皆備妥後,請以紙本掛號寄至經濟部能源署, 並於信封外註明「申請技師或能源管理人員設置登記」**

# **郵遞區號:104 收件人地址:臺北市中山區復興北路 2 號 12 樓 收件人姓名:經濟部能源署收(申請技師或能源管理人員設置登記)**

![](_page_18_Picture_11.jpeg)

# **聯絡服務資訊**

執行單位:財團法人中衛發展中心

# 能源管理專業人才培訓推廣計畫工作小組

- 連絡專線:(02)8772-6001
- 計畫網站:能源管理學院

https://energy.csd.org.tw

![](_page_19_Picture_6.jpeg)